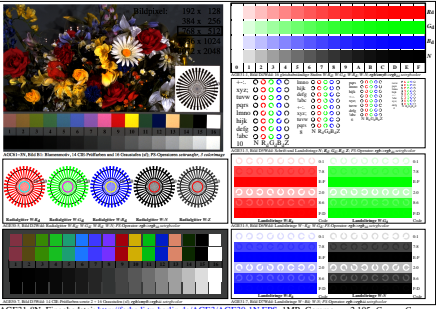

AGE31-8N, Eingabedatei: http://farbe.li.tu-berlin.de/AGE3/AGE30-1N.EPS, 1MR, Gamma  $g_P$ =2,105,  $C_{\text{YPI15}}$ = $C_{\text{YN1}}$